# **Prozessübersicht**

### Die Prozessübersicht ist geeignet, um ...

- allen Akteur:innen einen Überblick über den Prozess zu geben,
- Aufgaben und Zuständigkeiten zu visualisieren,
- Informationen für Schüler:innen und Eltern aufzubereiten.

### Kurzbeschreibung

Grafische Darstellung der verschiedenen "Stationen" des Berufsorientierungsprozesses anhand eines Zeitstrahls mit Übersicht zu den Aufgaben, Zuständigkeiten und Materialien.

### **Beteiligte Akteur:innen**

- Eine zuständige Person für das Erstellen der Übersicht
- Alle Beteiligten am Prozess der Berufsorientierung zur Klärung der Zuständigkeiten

### Umsetzungshinweise

#### Schritt für Schritt:

- Erstellen einer Vorlage mit den einzelnen "Stationen" des Berufsorientierungsprozesses
- Alle Akteur: innen gemeinsam: klären von Zuständigkeiten und Eintragen in Übersicht (dies kann z. B. im Rahmen eines Workshops geschehen)
- Aufbereiten der Übersicht als detaillierte Über-**The State** sicht für alle Beteiligten im Prozess und Ablage an einem zentralen Ort (beispielsweise Aufhängen als Plakat im Lehrkräftezimmer)
- Aufbereitung der Übersicht als niedrigschwellige Version mit den relevanten Informationen für Eltern und Schüler:innen

(z. B. für Website, Elternabende etc.)

#### **Aus der Praxis:**

"Da sich Prozessschritte und Zuständigkeiten verändern können, ist es hilfreich, eine Person zu beauftragen, die Prozessübersicht regelmäßig upzudaten."

#### **Aus der Praxis:**

"Eine gut sichtbare und gut nutzbare Aufbereitung, sowohl für die zuständigen Lehr- und Fachkräfte als auch für SuS und Eltern ist wichtig, damit die Prozessübersicht auch tatsächlich genutzt wird. Dafür kann beispielsweise der Prozess als Poster im Lehrkräftezimmer aufgehängt werden. Für SuS kann ein weiteres Poster am schwarzen Brett oder in der BO-Mappe, mit allen für SuS notwendigen Informationen, hilfreich sein. Auf dieser Prozessübersicht können alle Informationen, welche nur für Lehrkräfte wichtig sind, herausgelassen werden."

## **Beispiele**

## Legende:

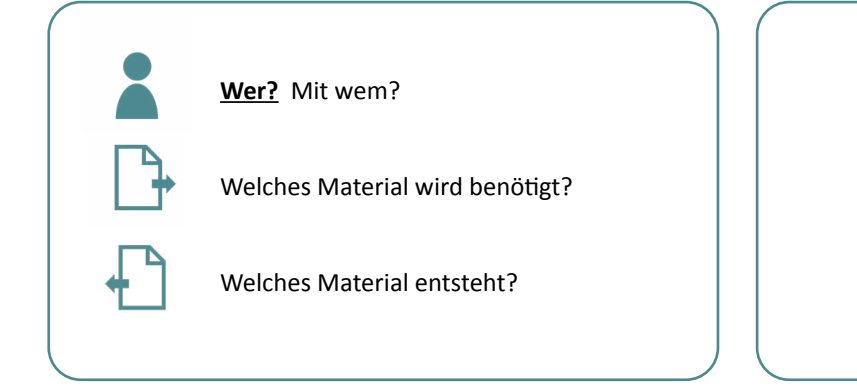

SuS: Schüler:innen

E: Eltern

KL: Klassenlehrkräfte

BerEb: Berufseinstiegsbegleitung

# **Klasse 8**

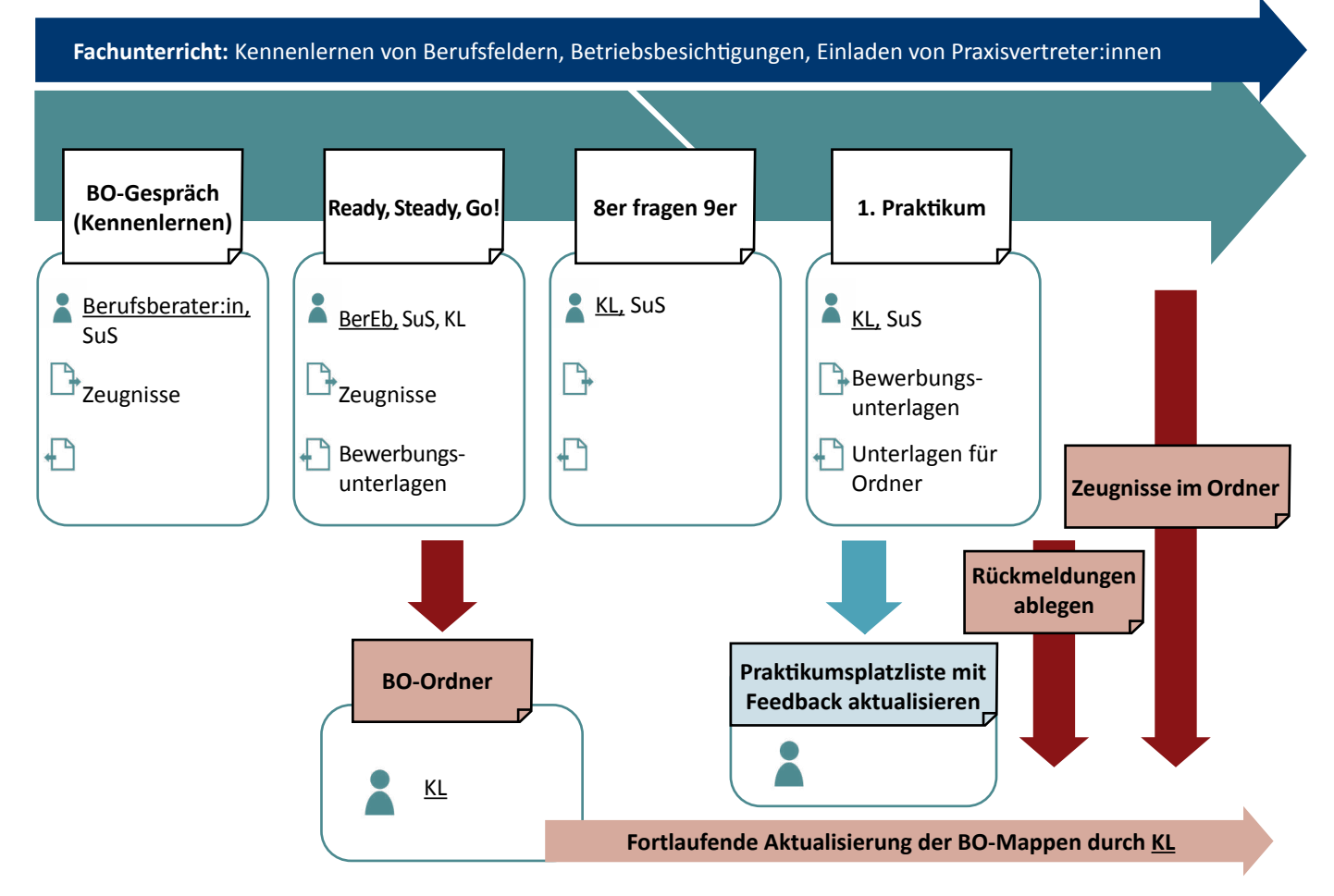

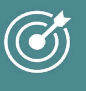

# **Klasse 9**

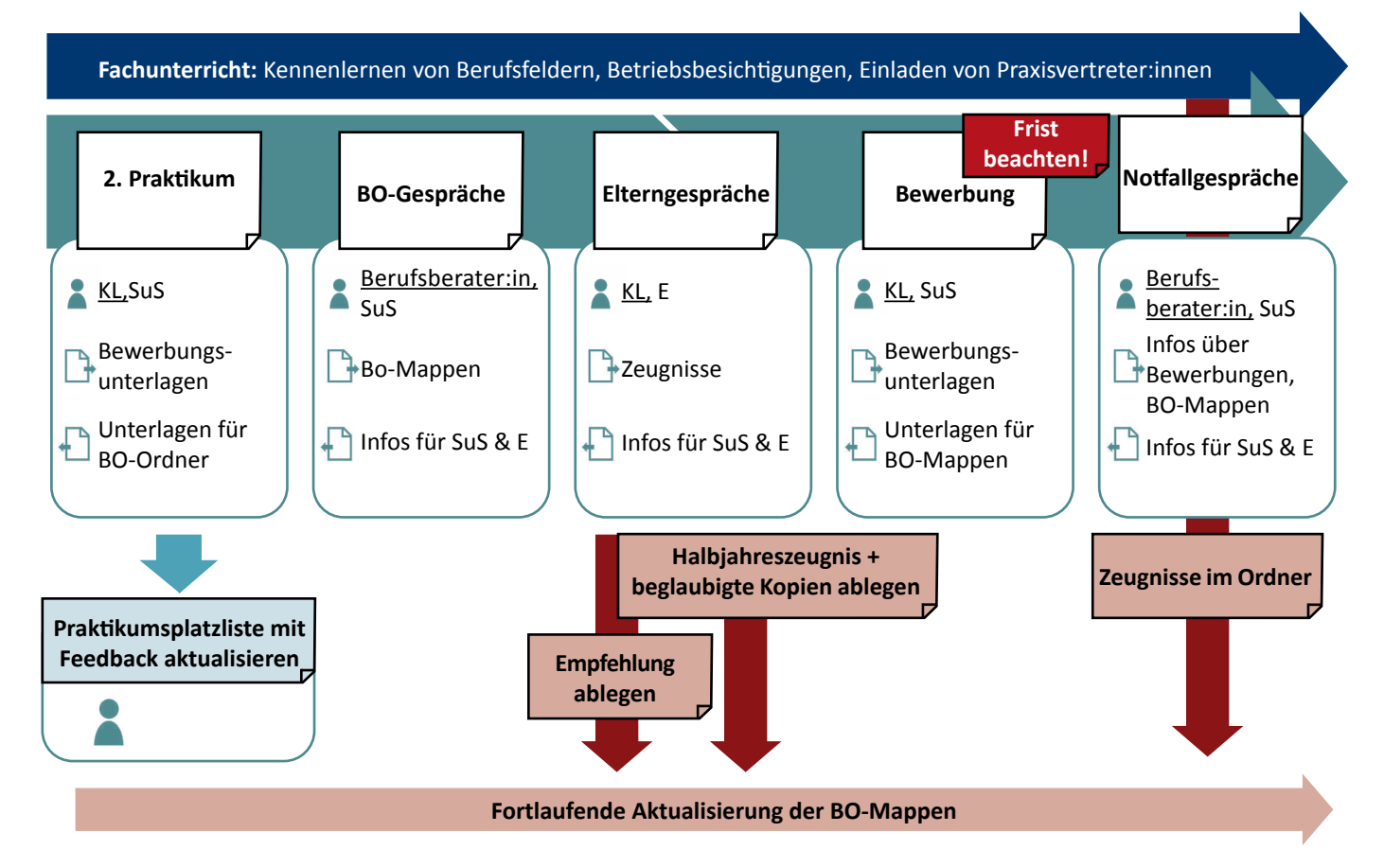

# **Klasse 10**

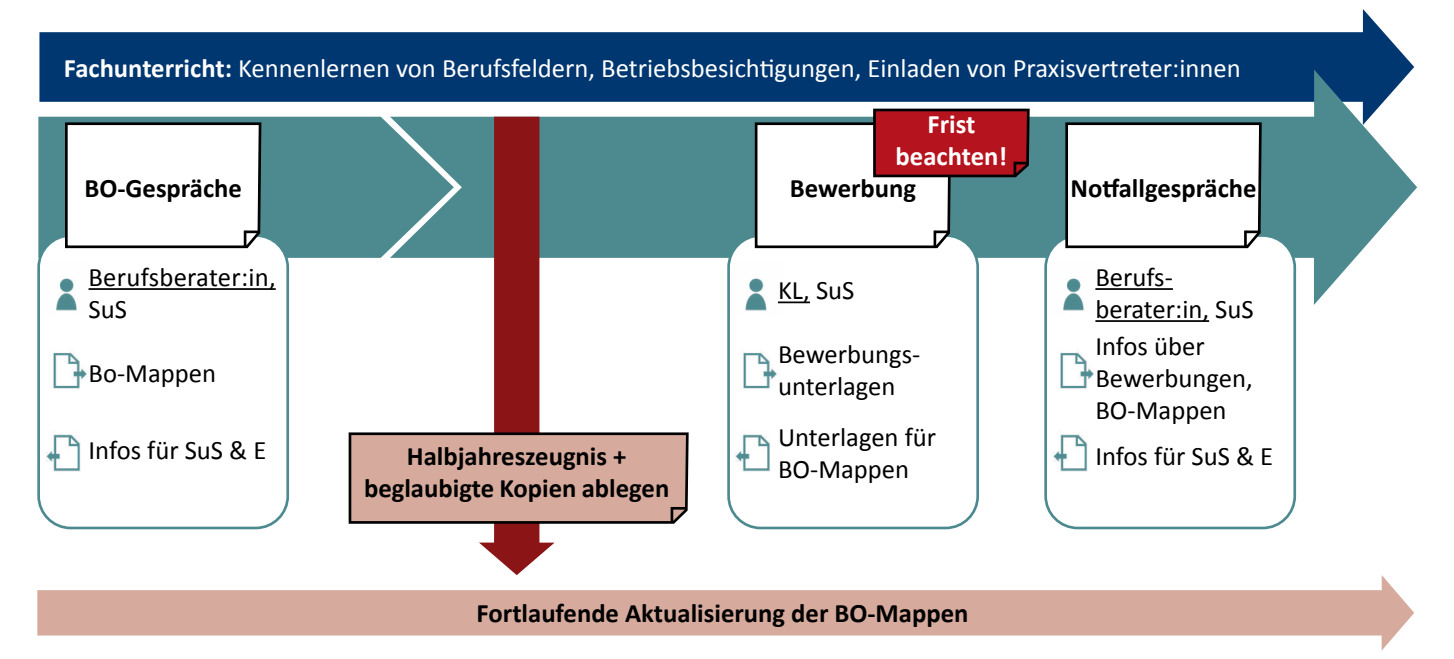